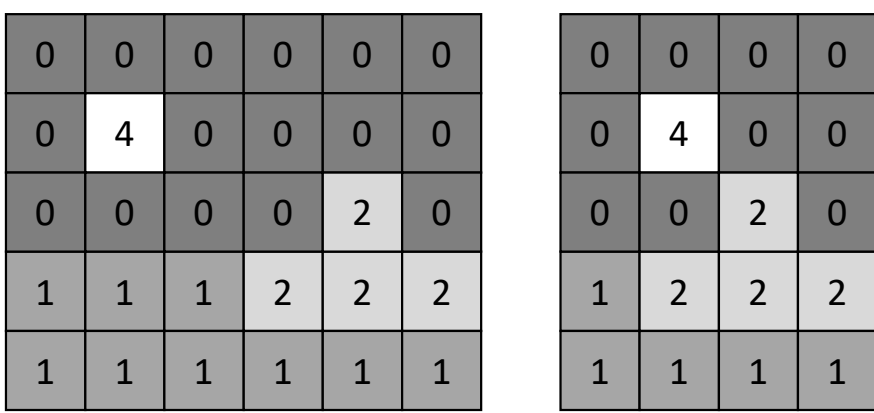

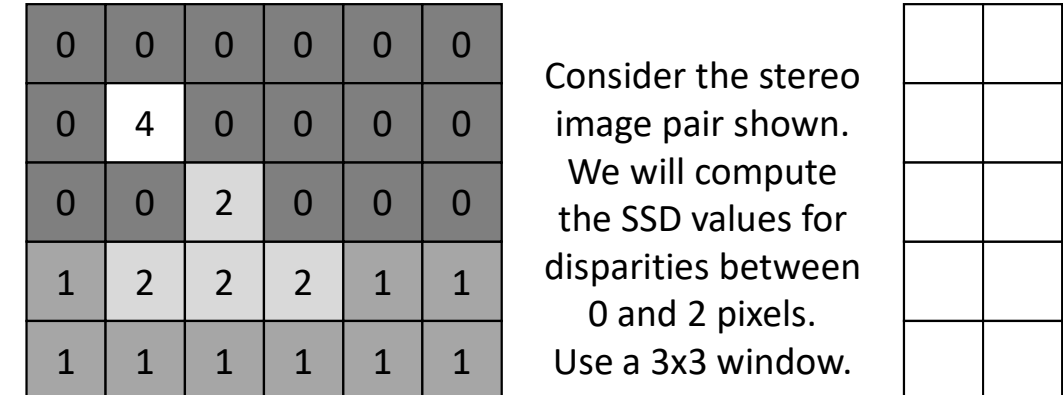

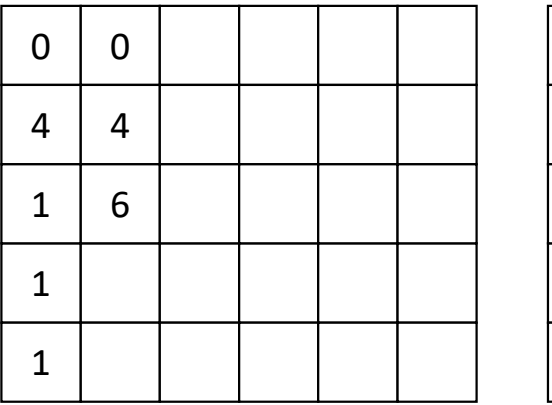

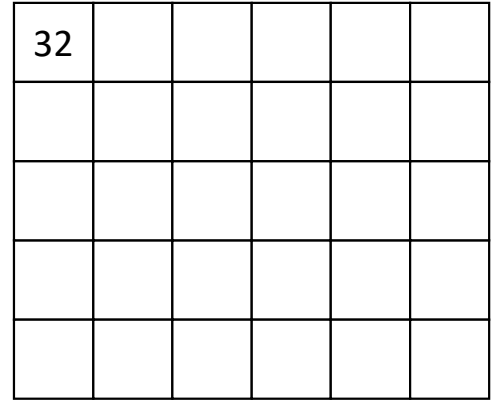

Final disparity:

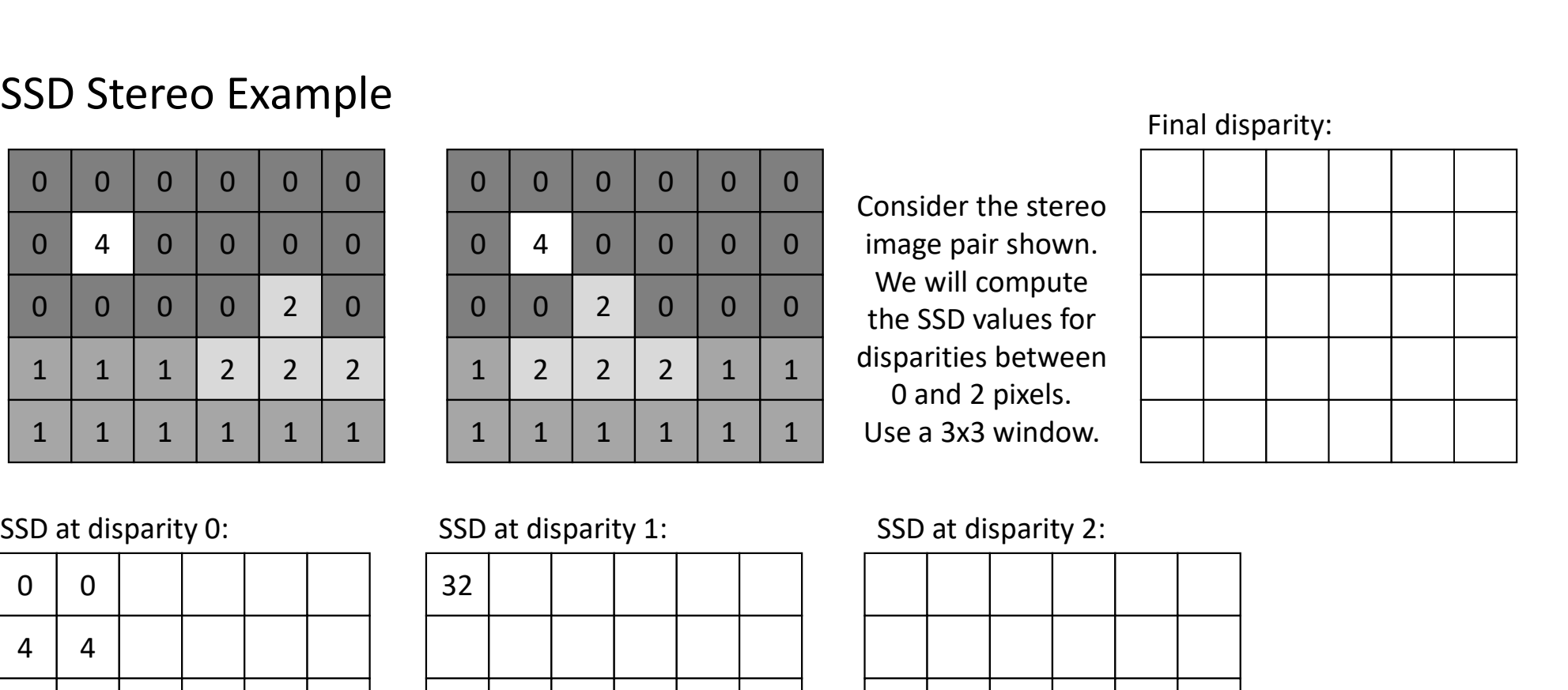

We will compute

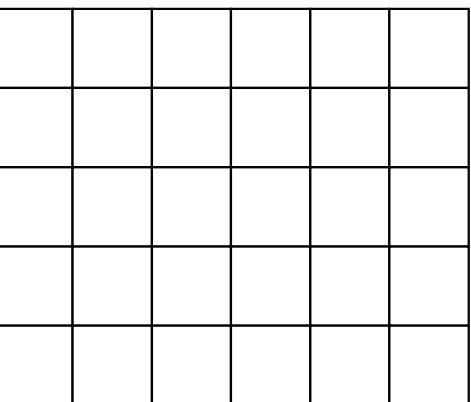

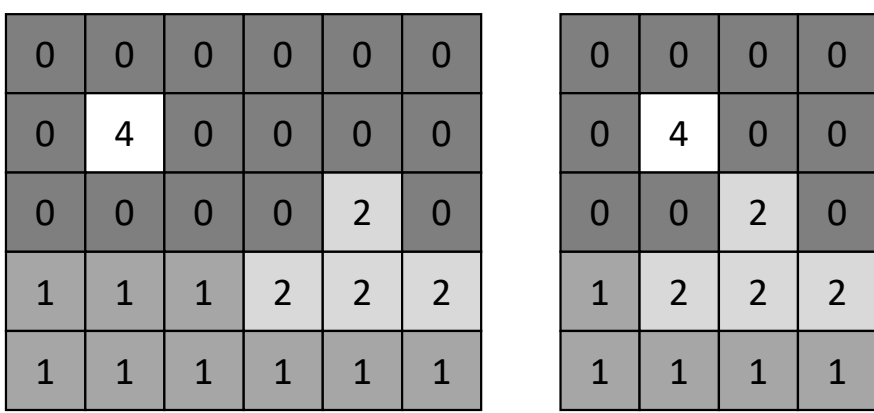

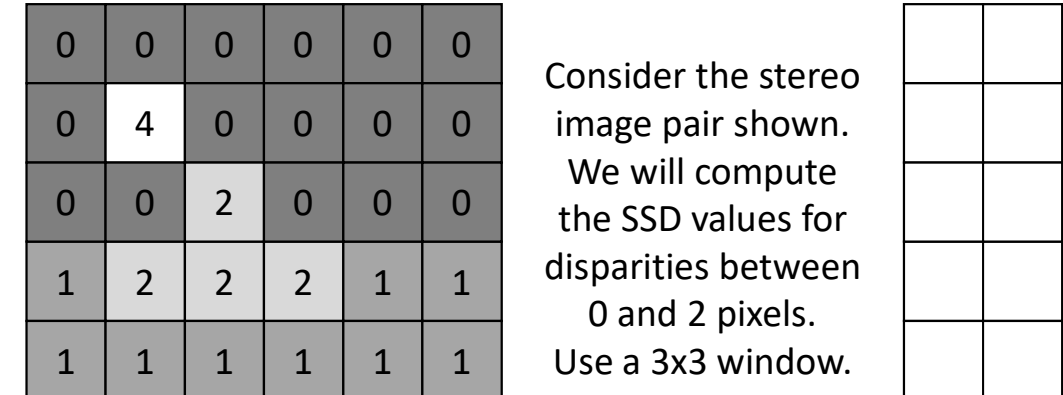

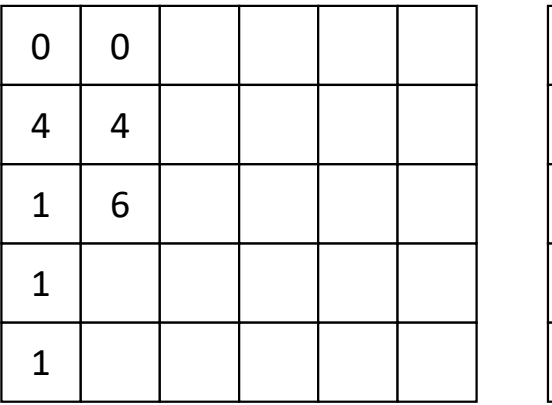

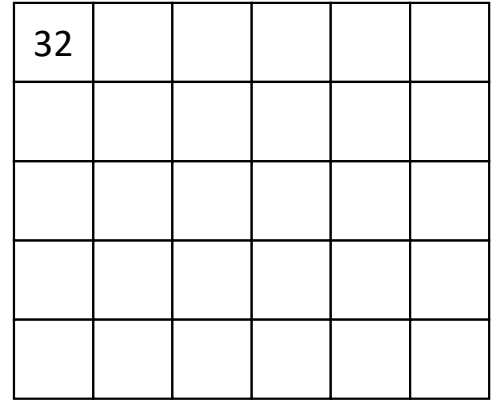

Final disparity:

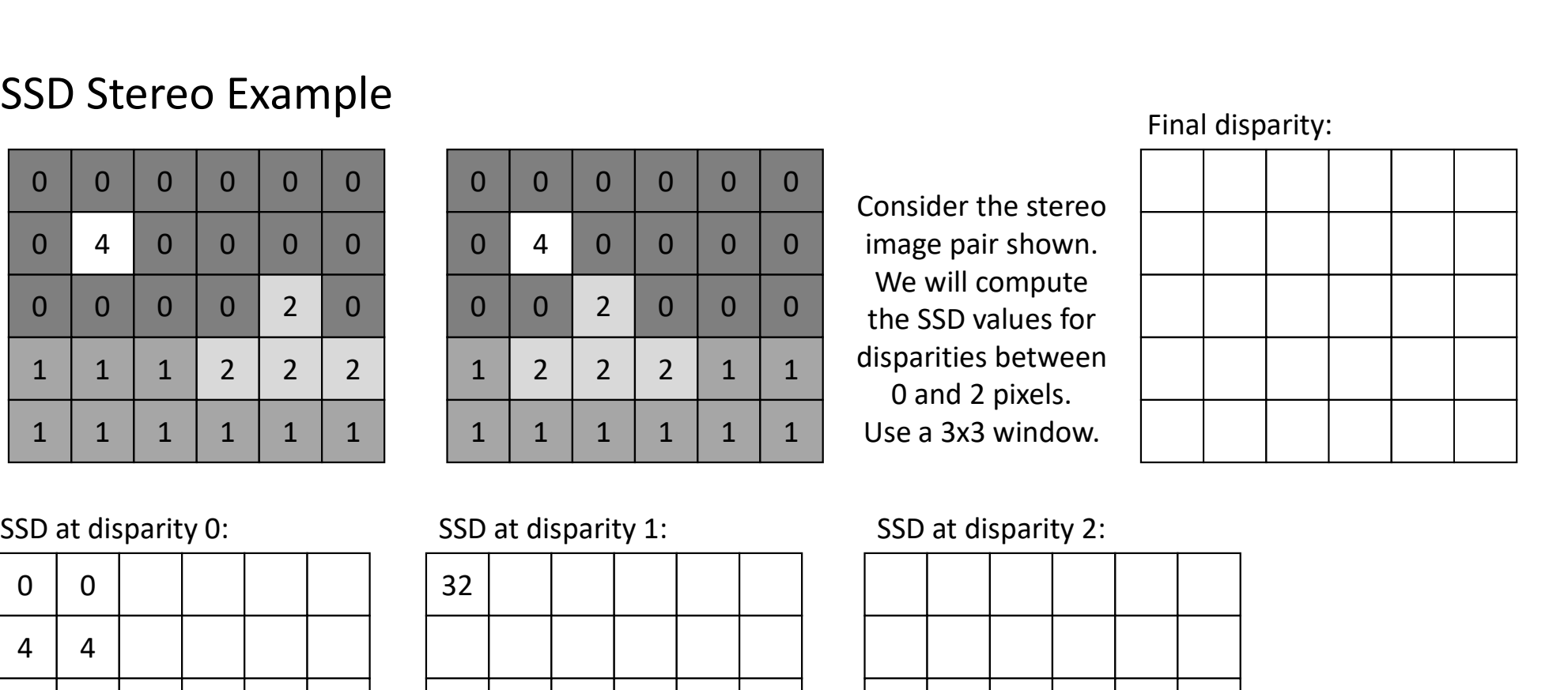

We will compute

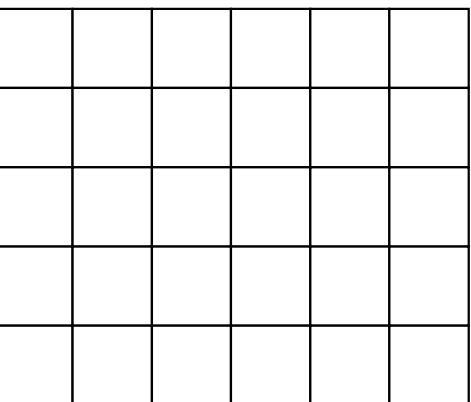

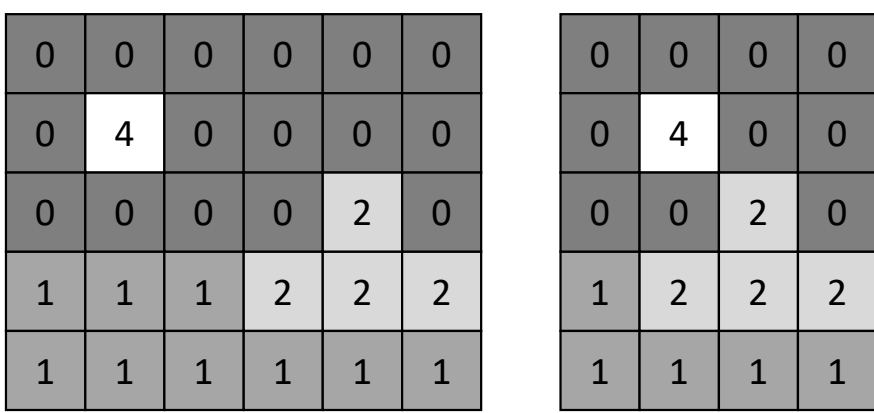

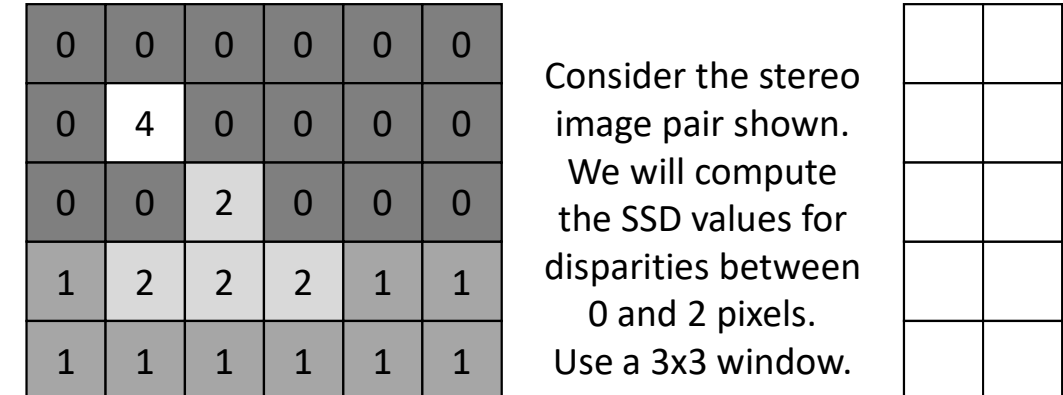

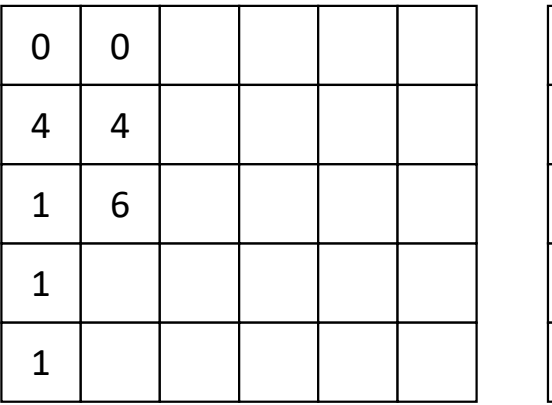

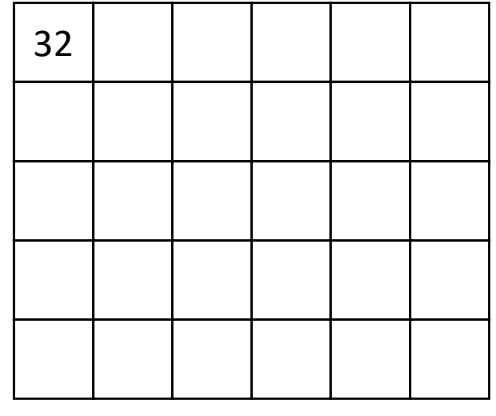

Final disparity:

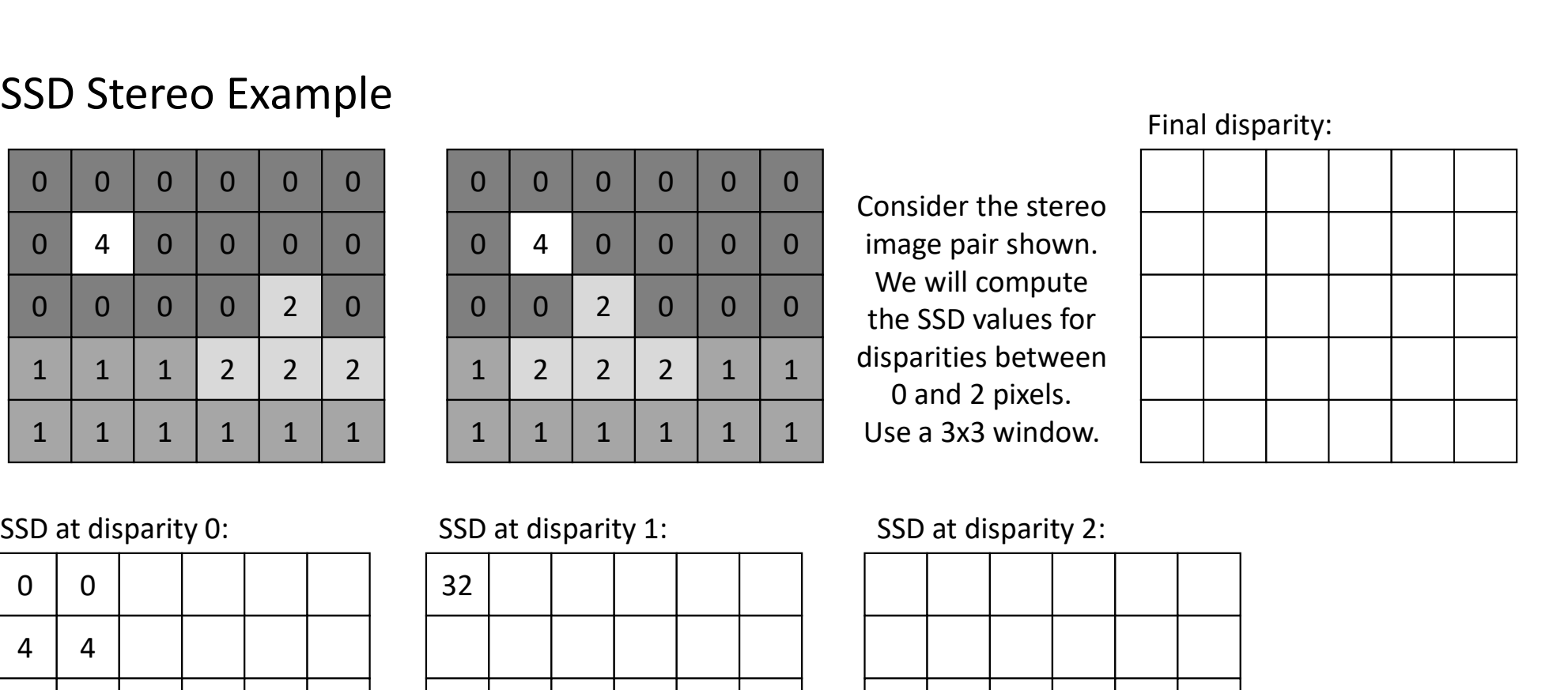

We will compute

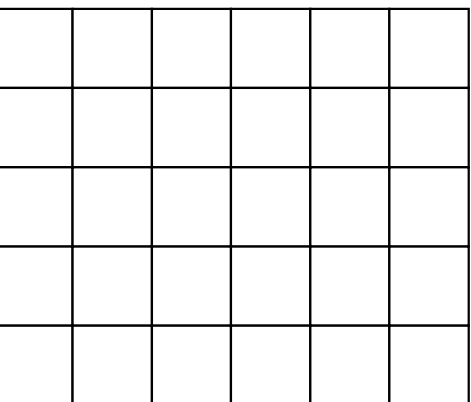

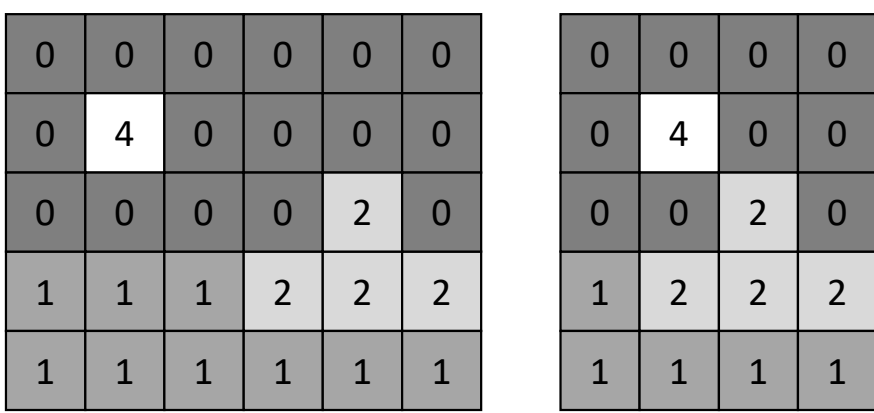

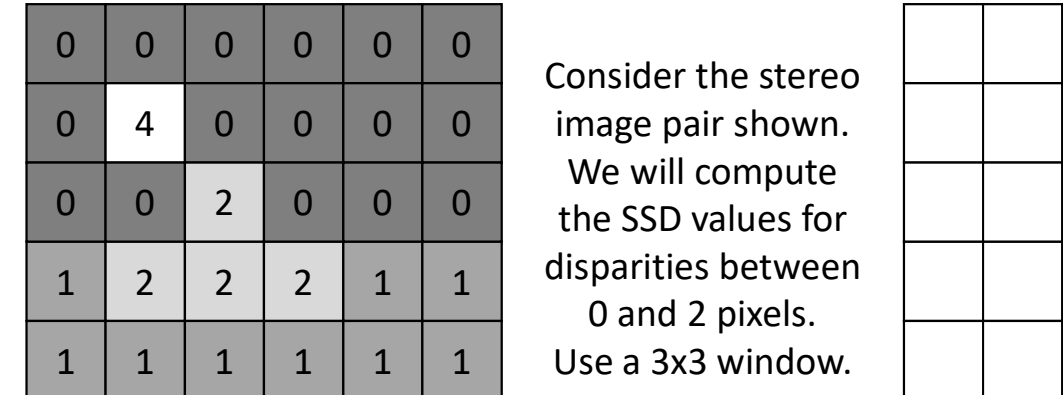

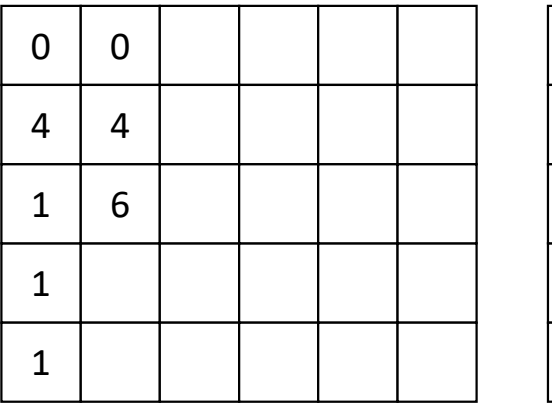

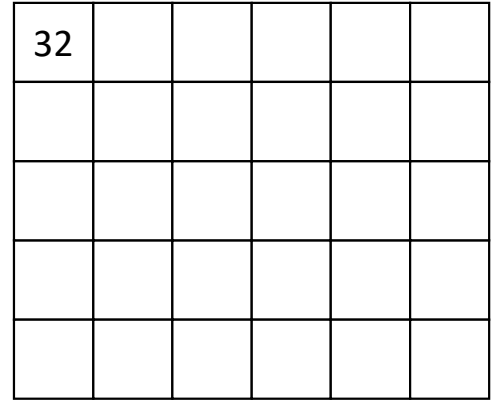

Final disparity:

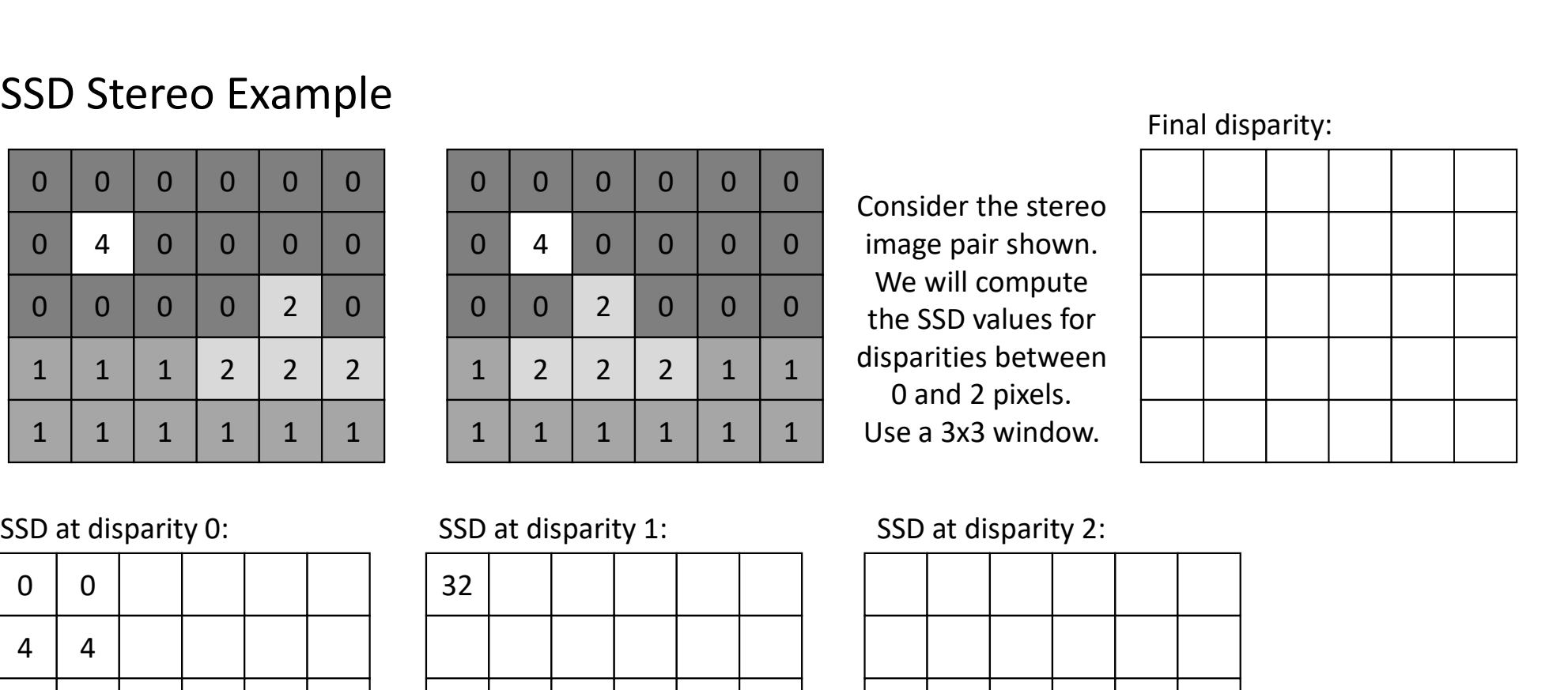

We will compute

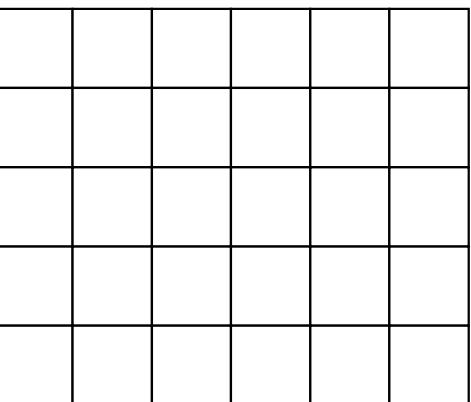

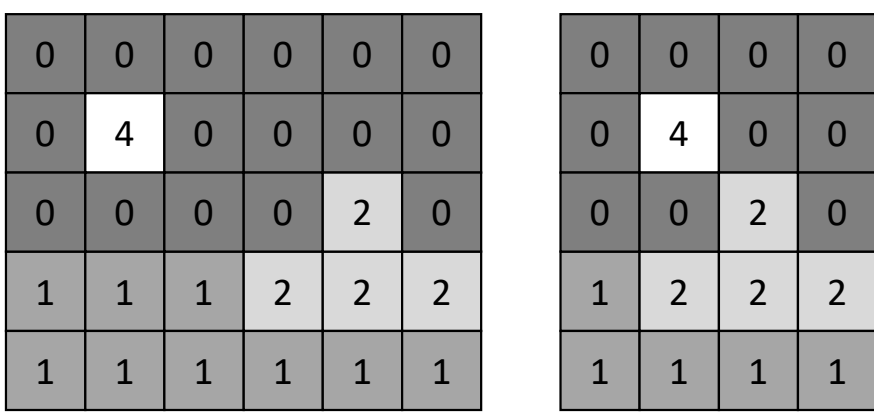

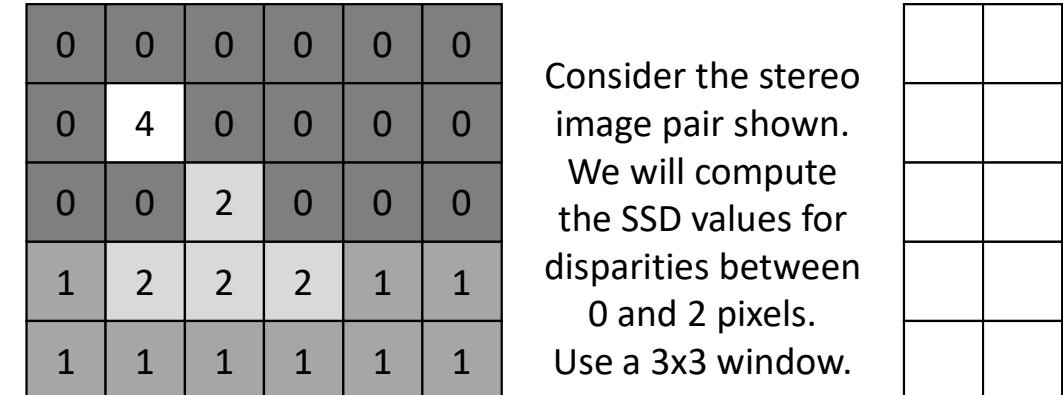

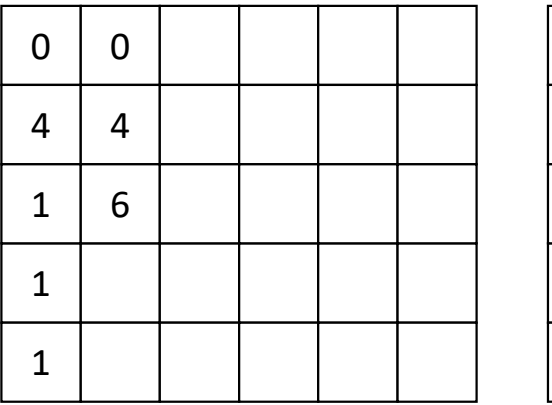

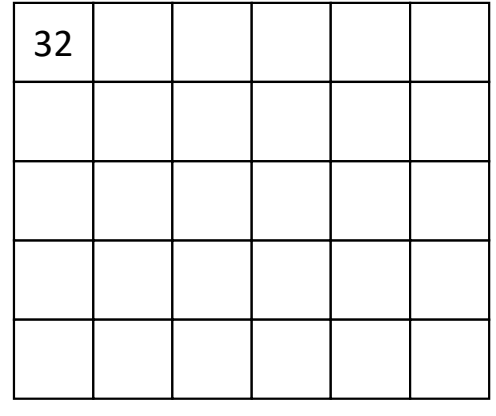

Final disparity:

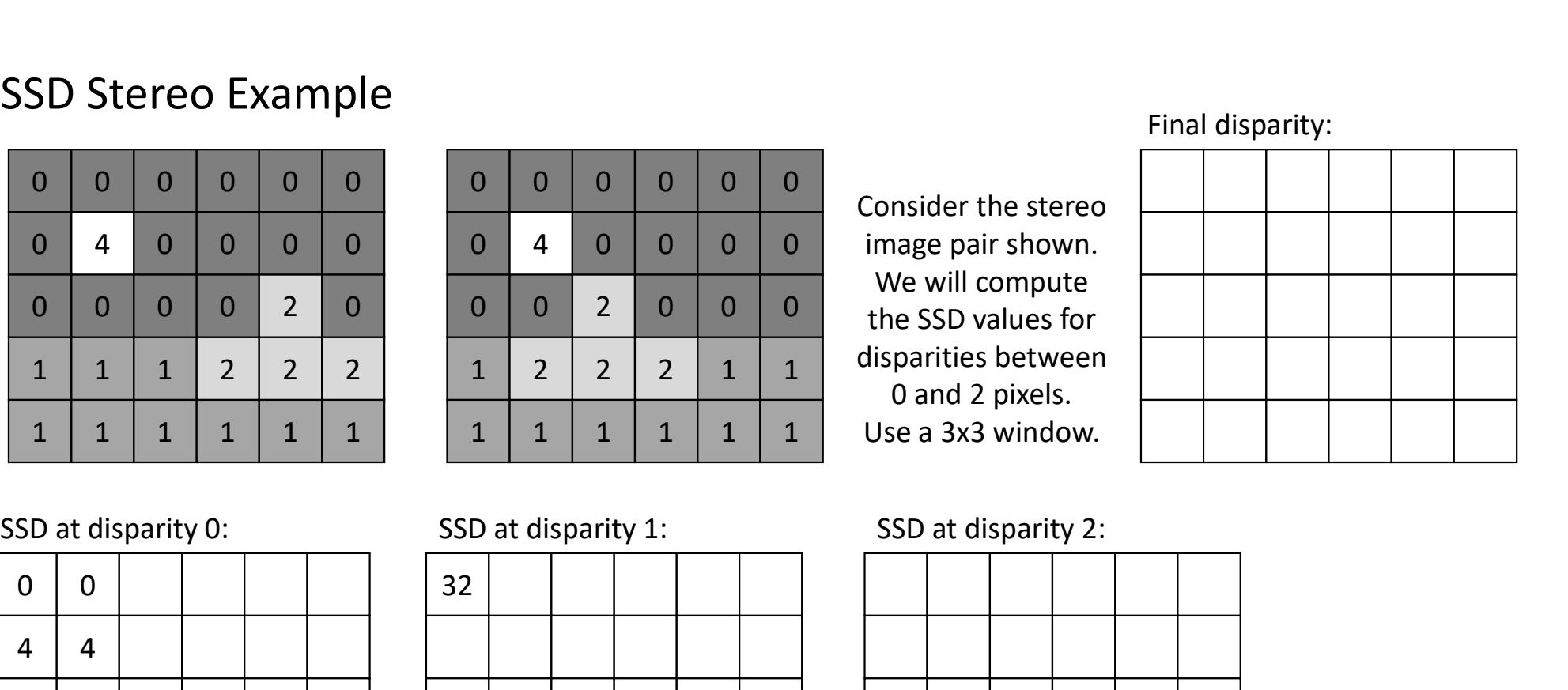

We will compute

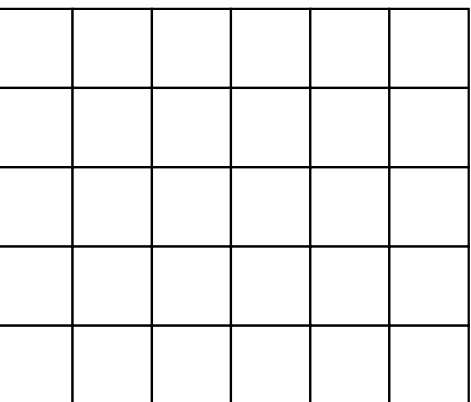

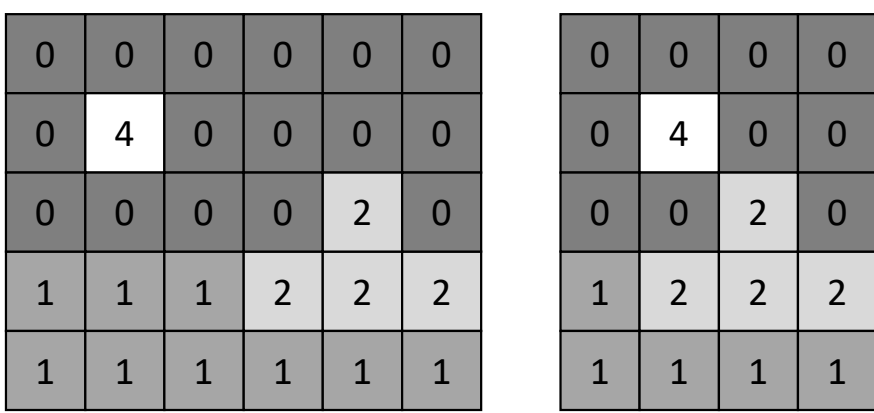

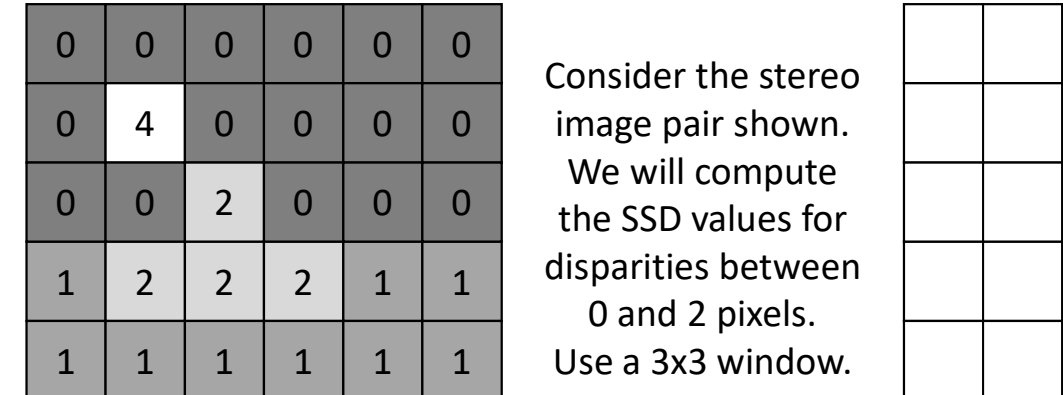

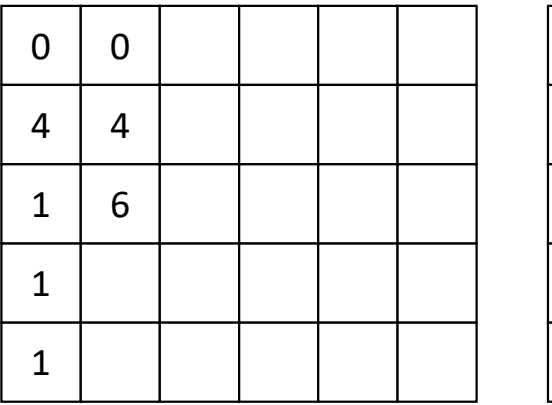

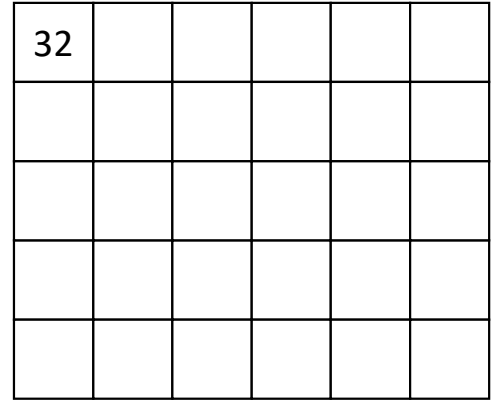

Final disparity:

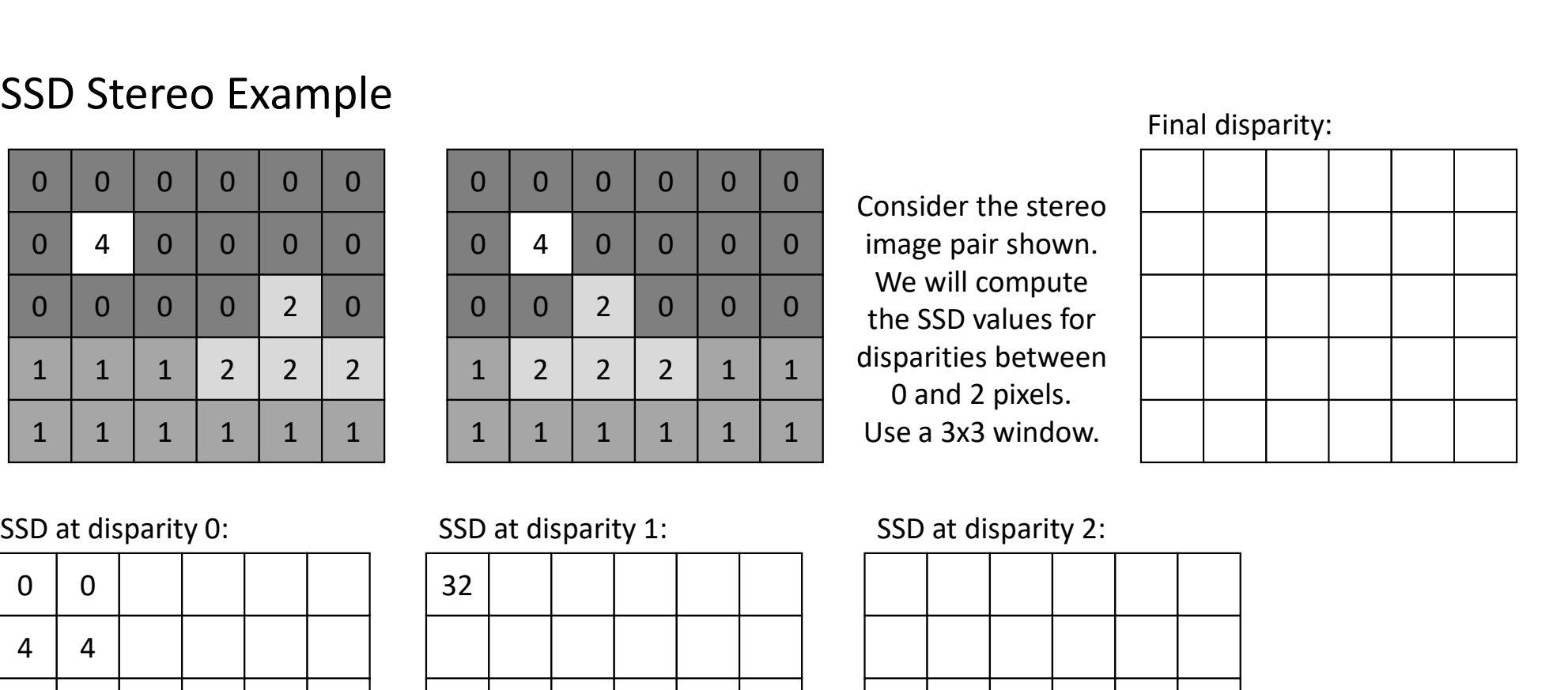

We will compute

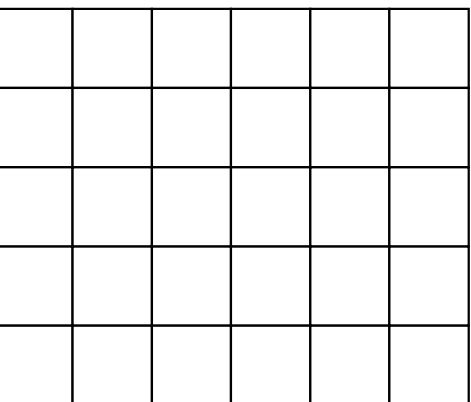

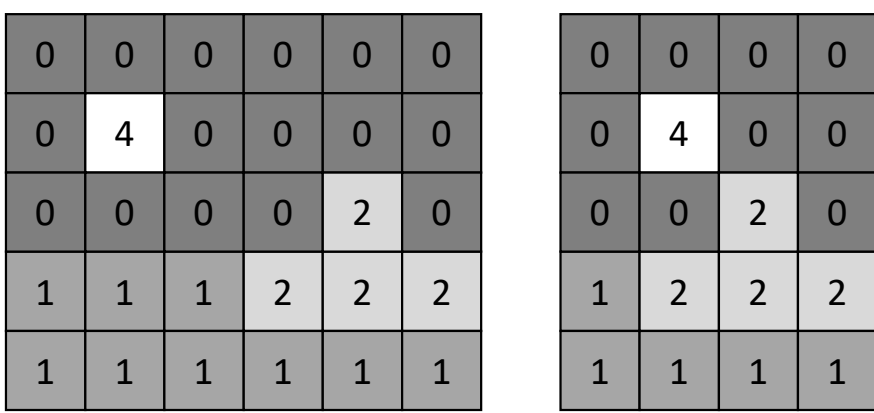

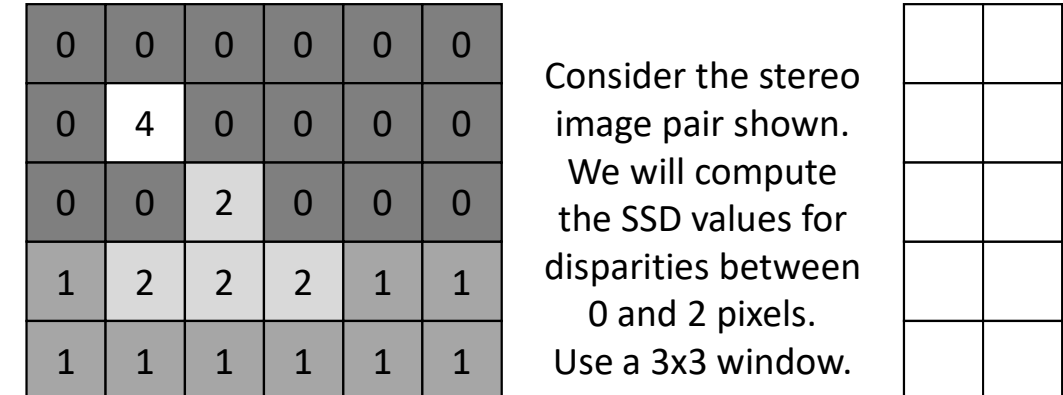

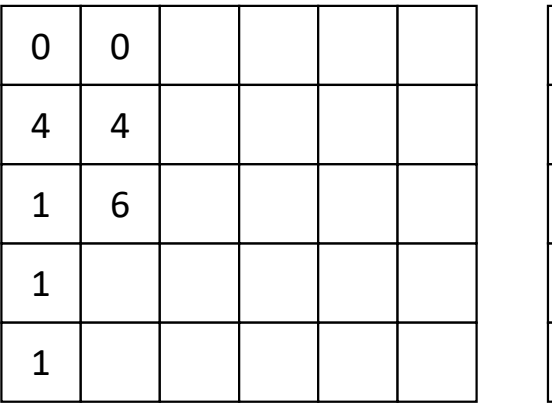

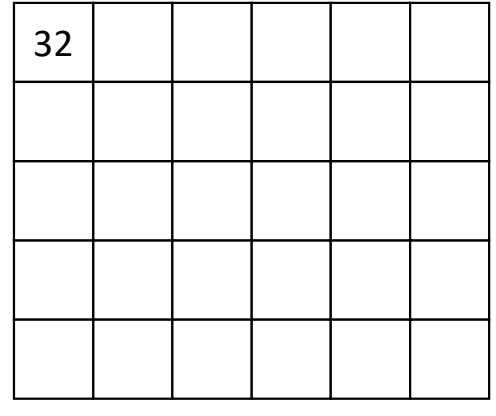

Final disparity:

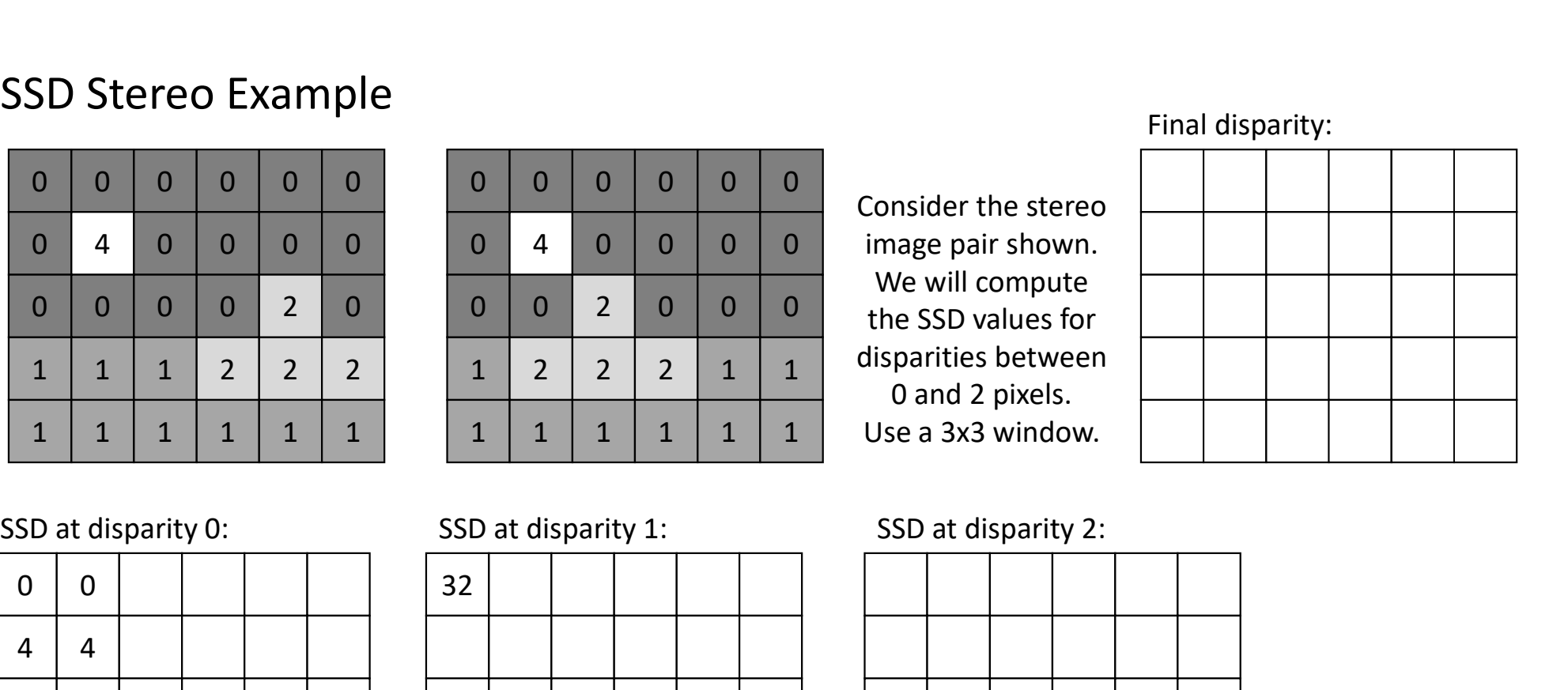

We will compute

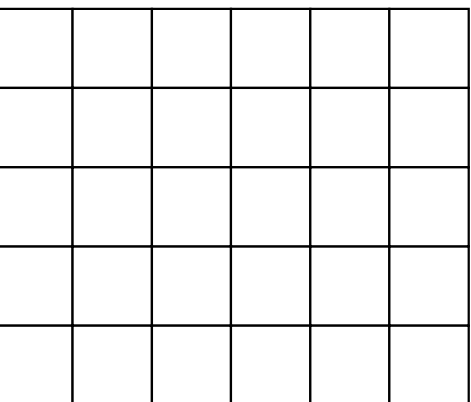

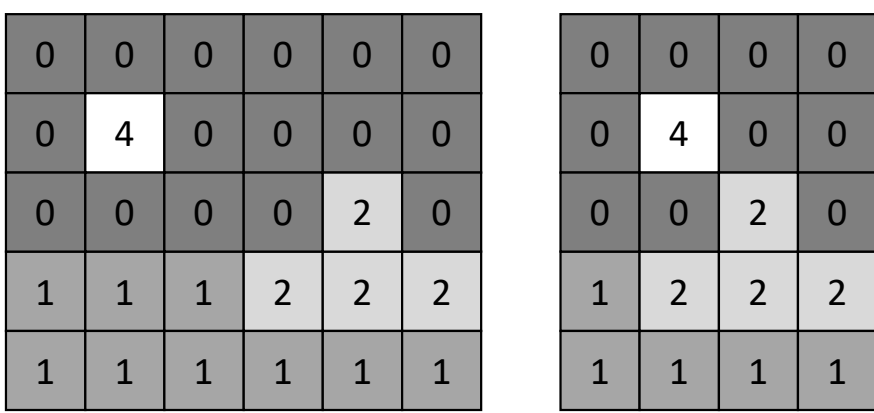

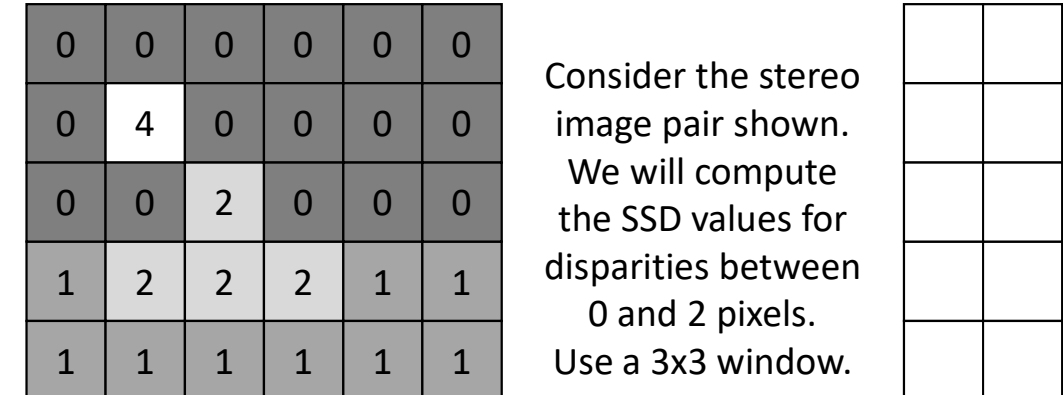

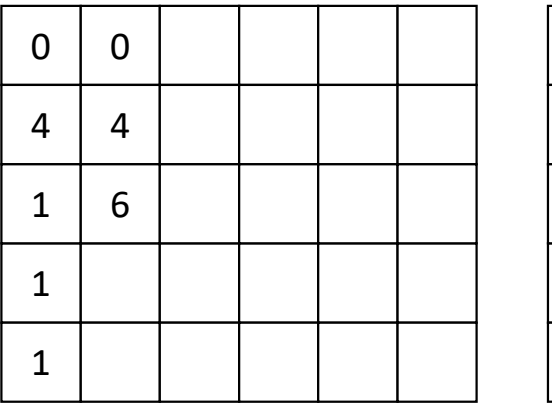

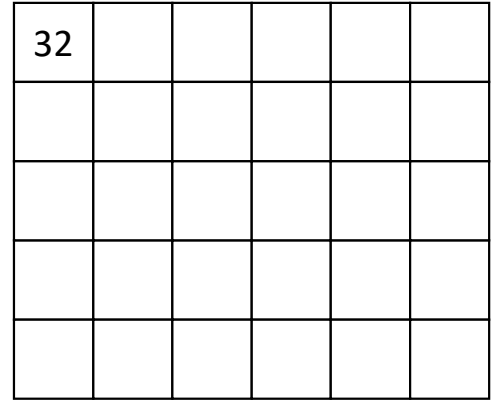

Final disparity:

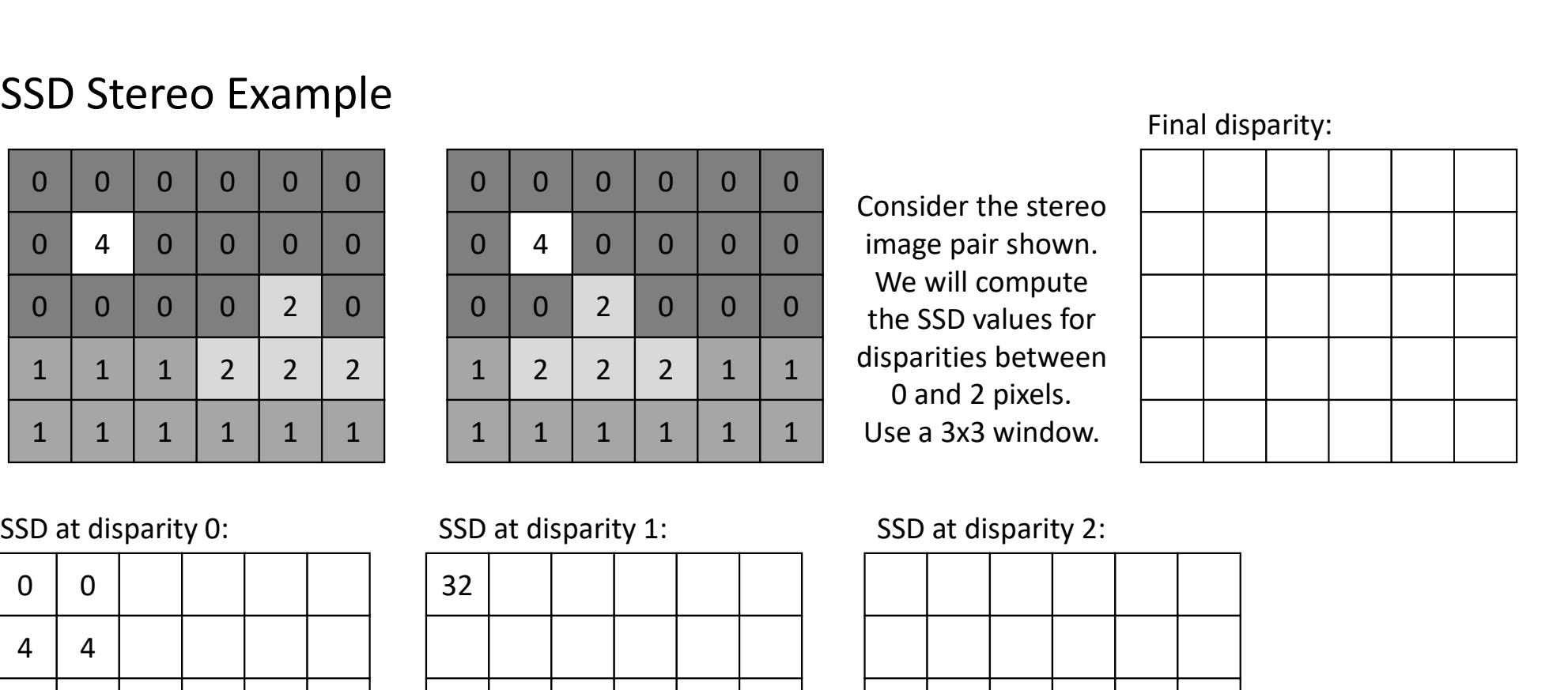

We will compute

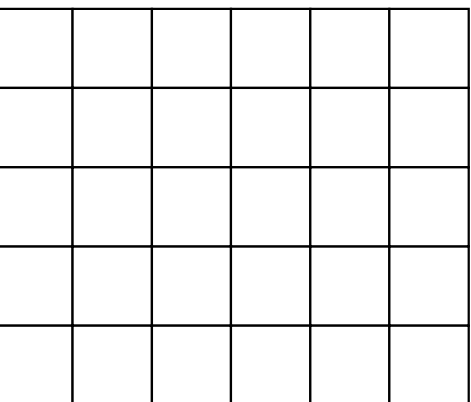

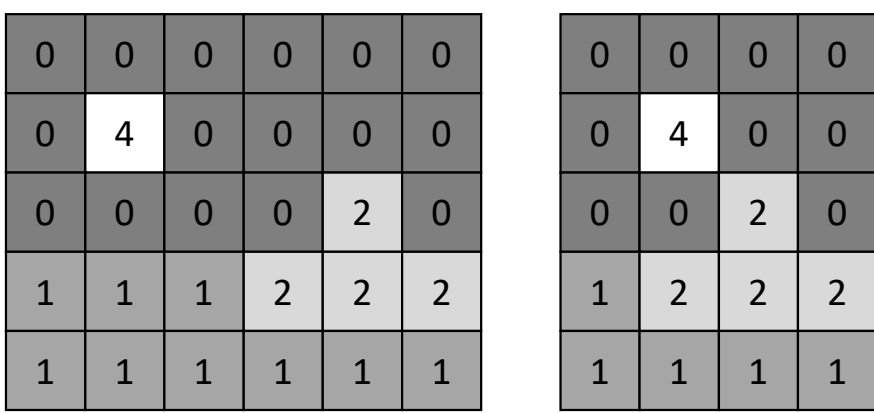

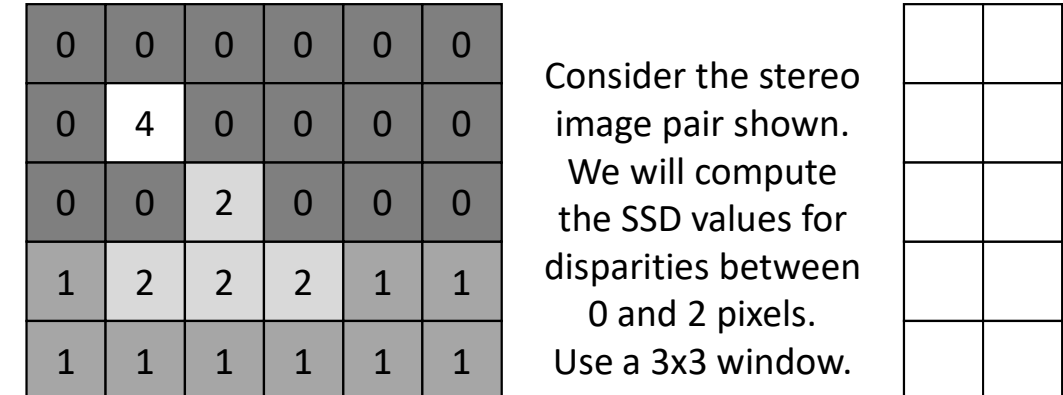

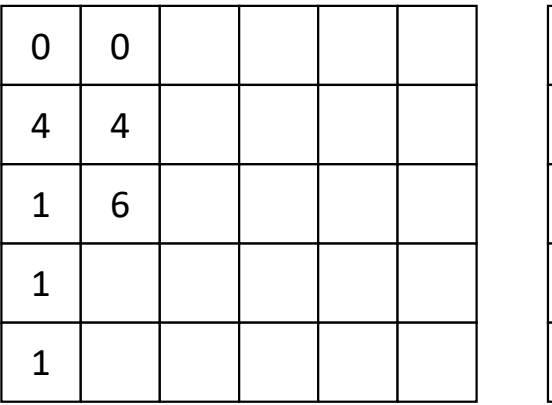

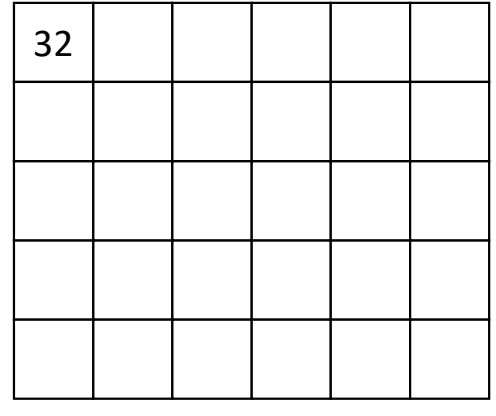

Final disparity:

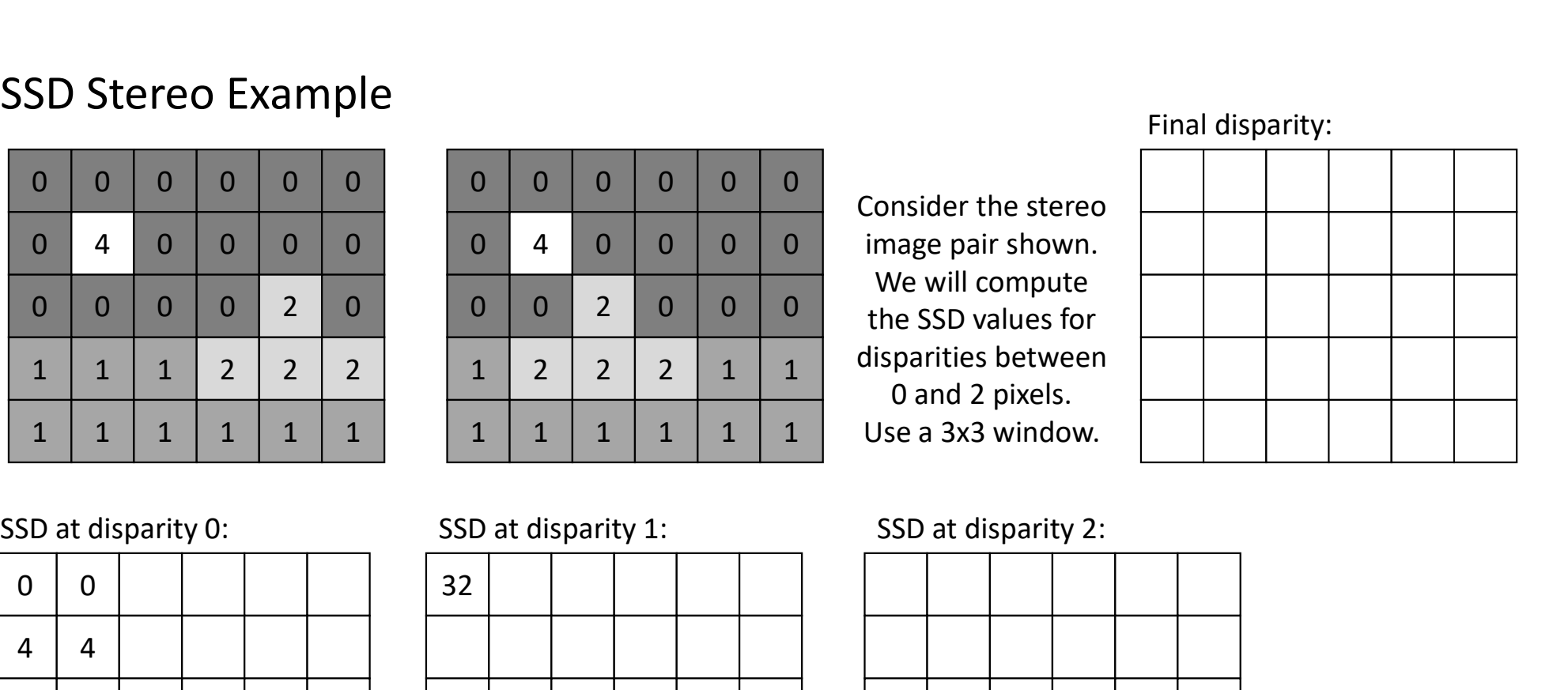

We will compute

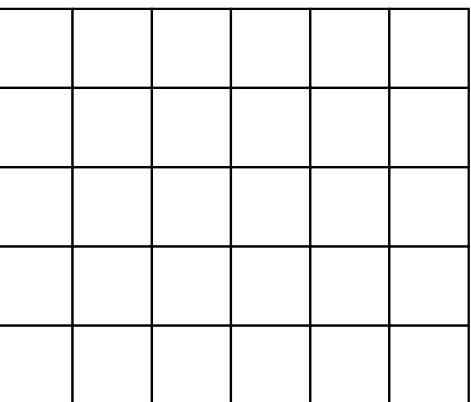

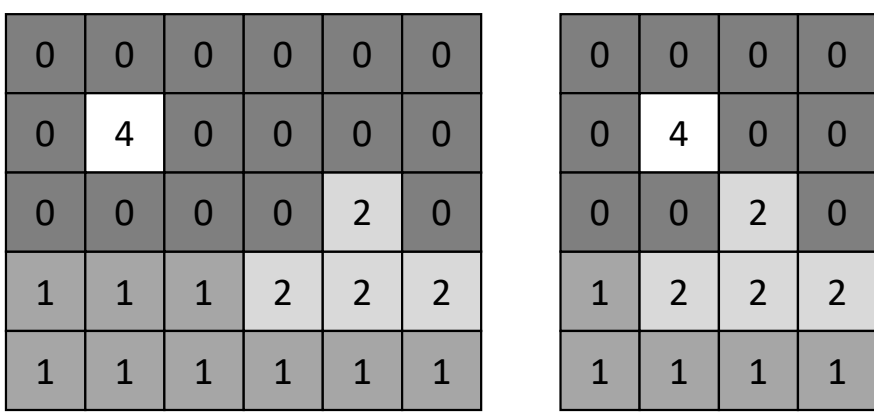

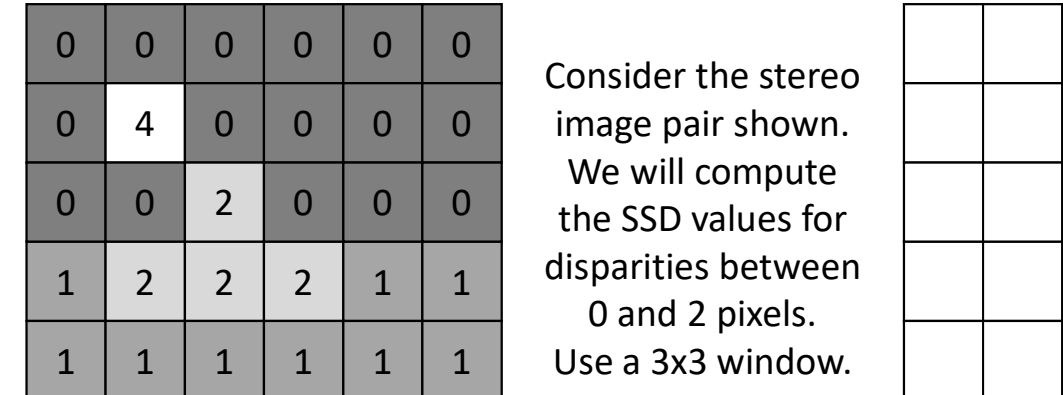

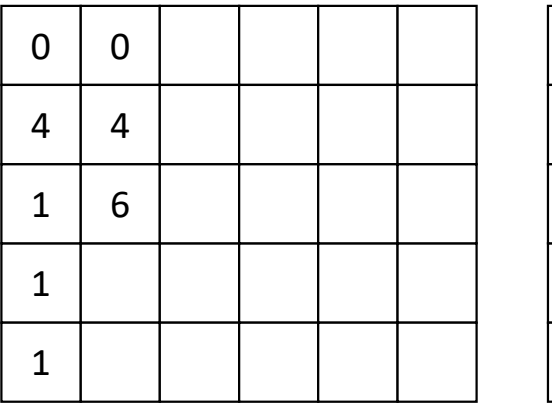

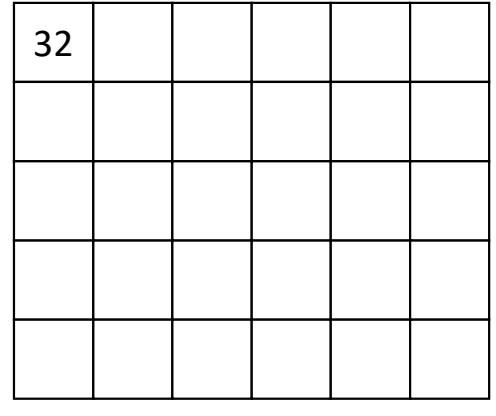

Final disparity:

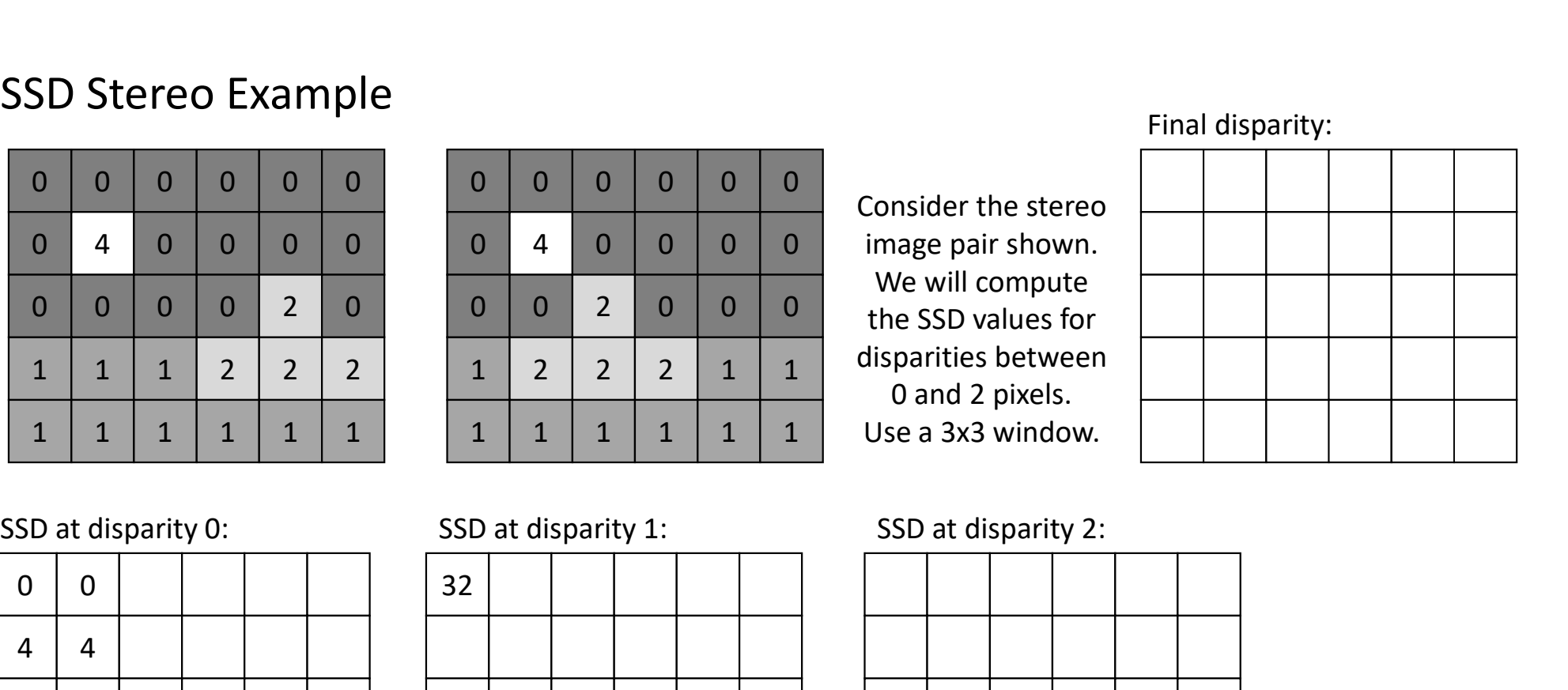

We will compute

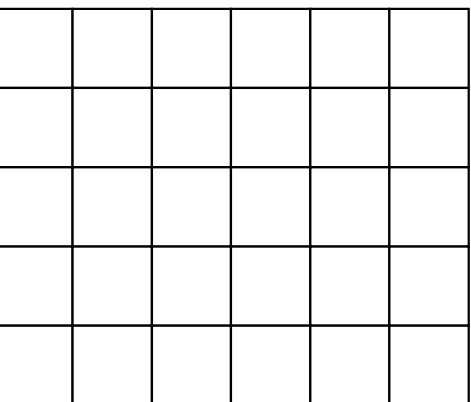

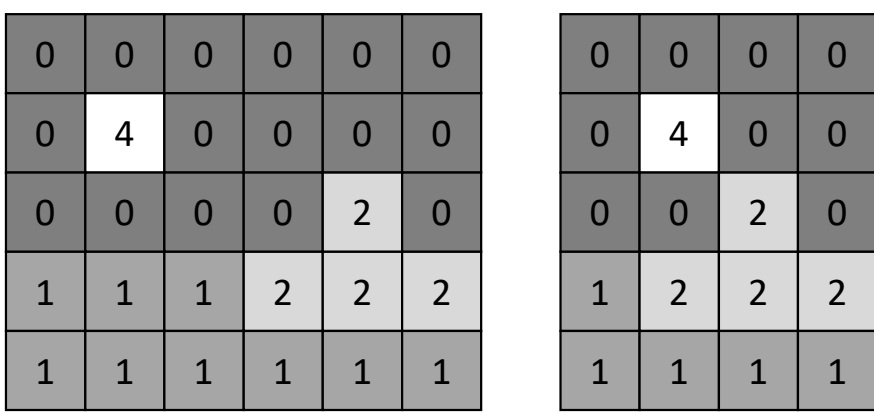

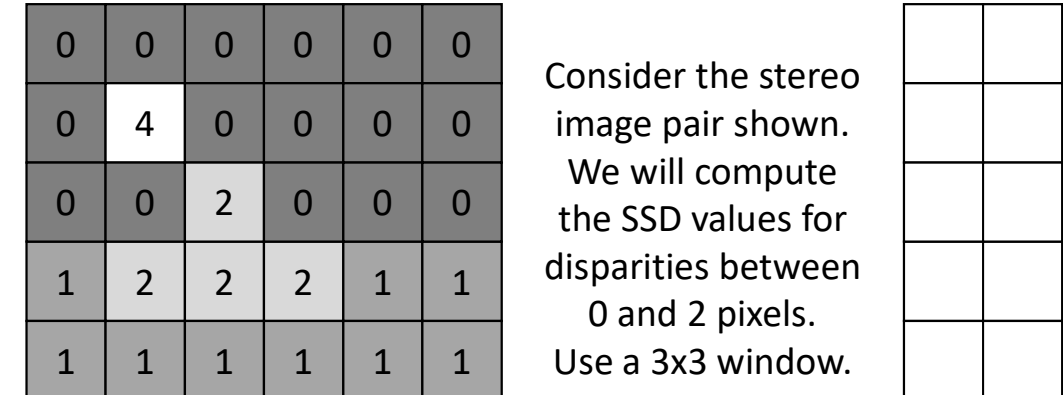

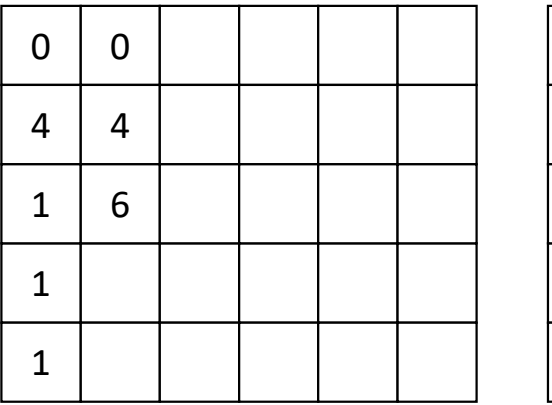

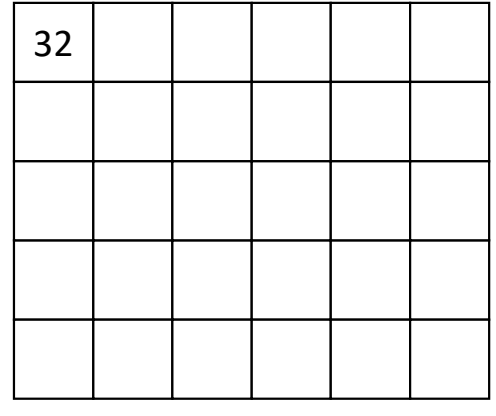

Final disparity:

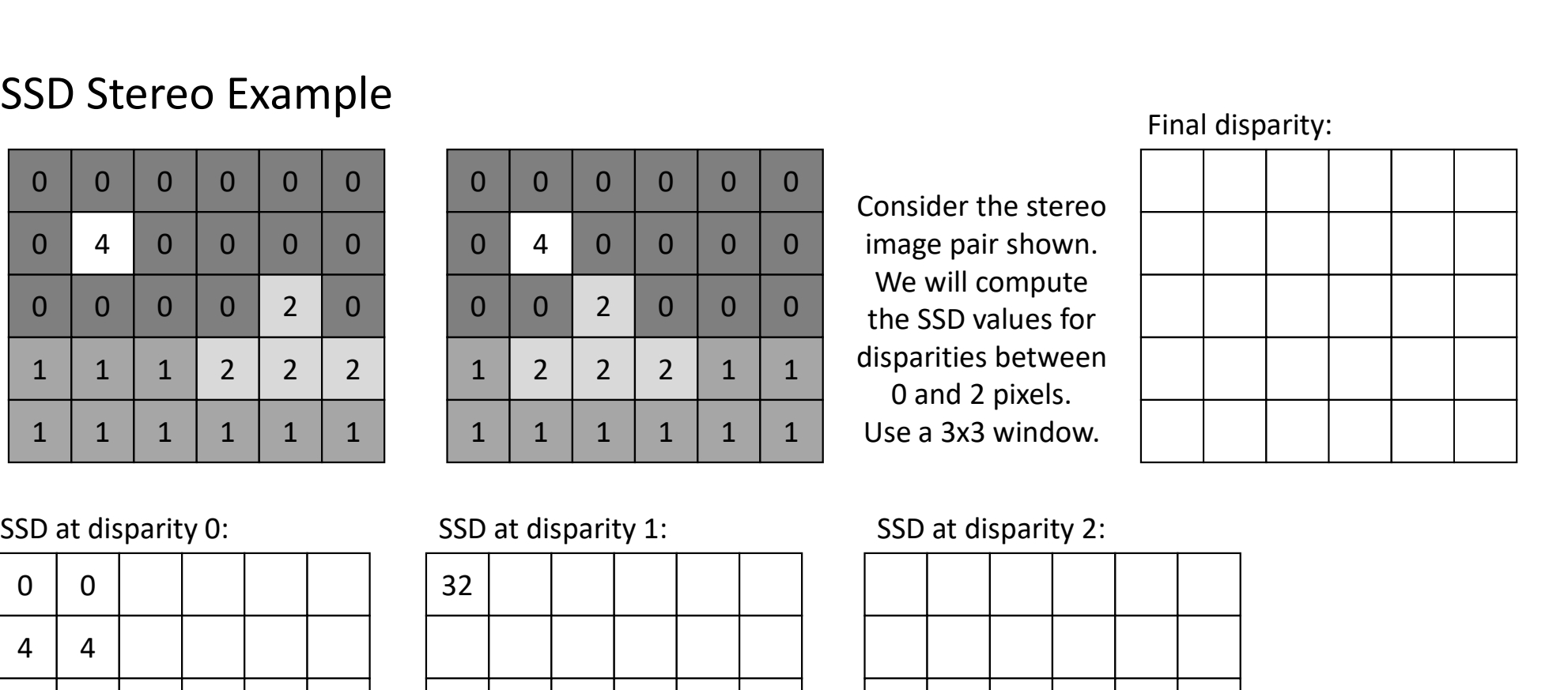

We will compute

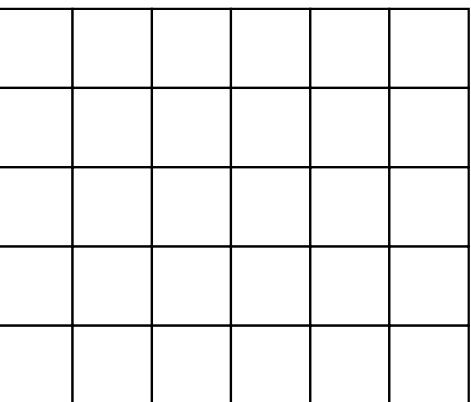

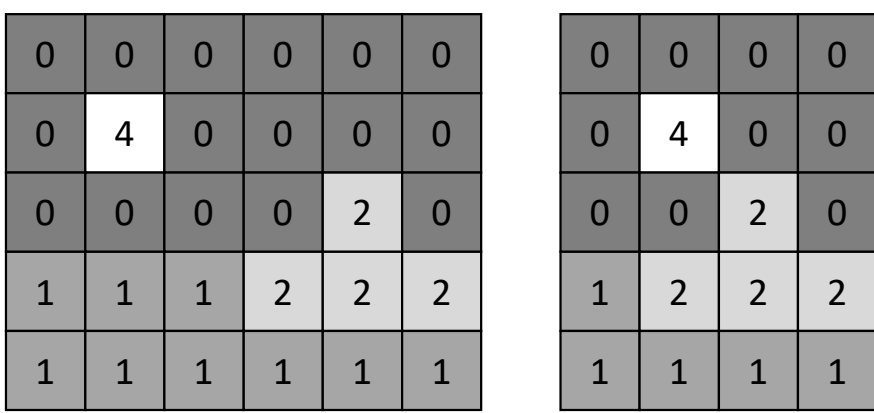

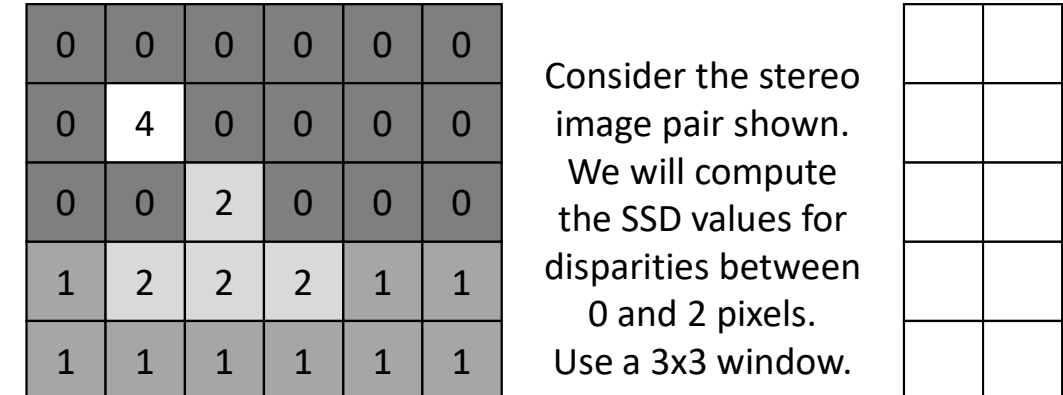

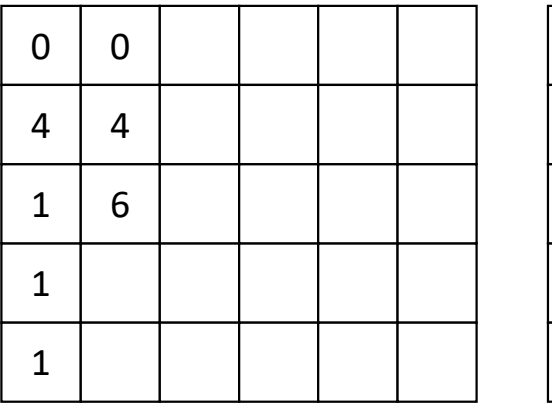

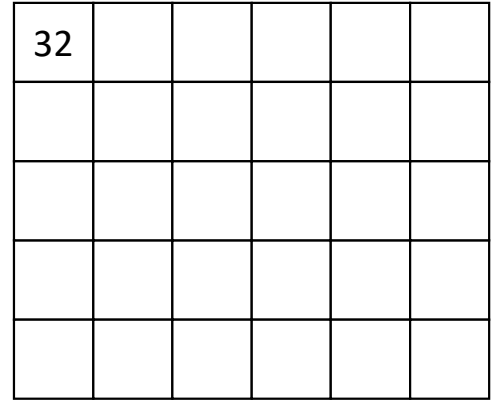

Final disparity:

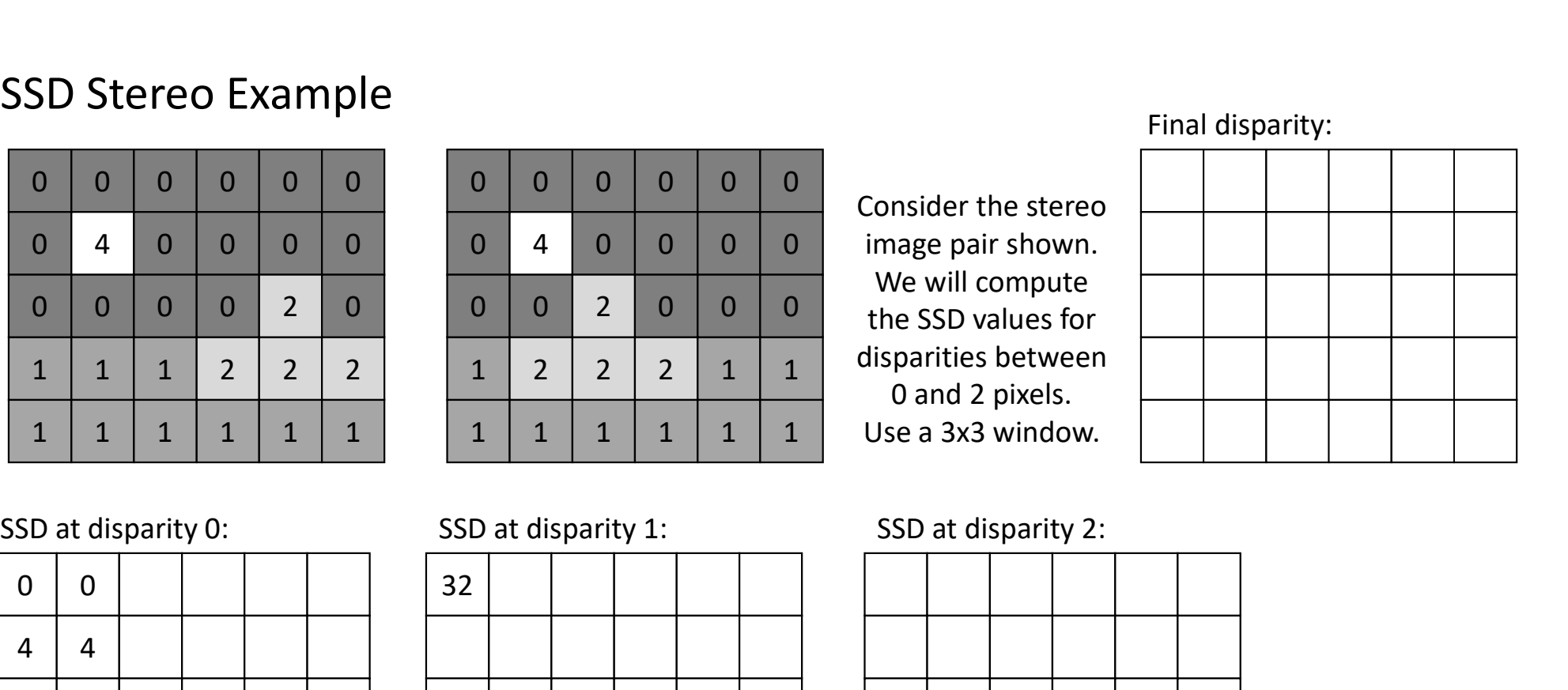

We will compute

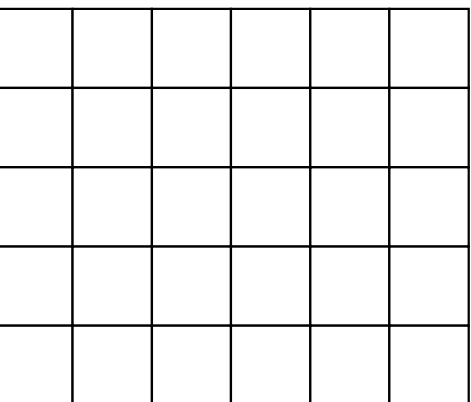